### **Stacks and Queues: Implementation**

1

## **Visualization of a Stack (Last In First Out)**

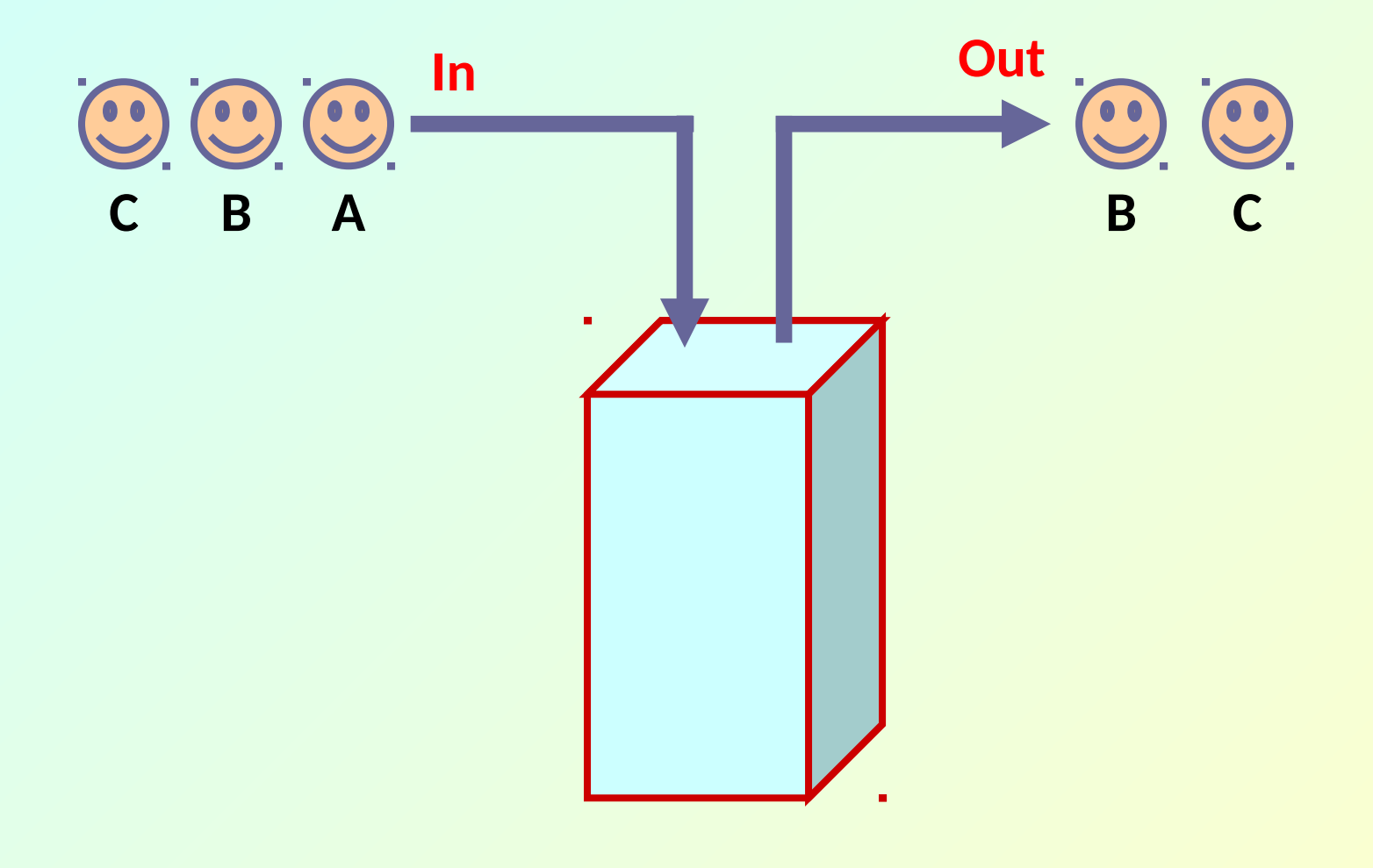

 **Stack Implementation**

 **a) Using arrays b) Using linked list**

## **Basic Idea**

- **In the array implementation, we would:**
	- **Declare an array of fixed size (which determines the maximum size of the stack).**
	- **Keep a variable** *top* **which always points to the "top" of the stack.**
		- **Contains the array index of the "top" element.**
- **In the linked list implementation, we would:**
	- **Maintain the stack as a linked list.**
	- **A pointer variable** *top* **points to the start of the list.**
	- **The first element of the linked list is considered as the stack top.**

## **Declaration**

```
#define MAXSIZE 100
struct lifo 
{
    int st[MAXSIZE];
    int top;
};
typedef struct lifo stack;
```

```
struct lifo
```

```
 int value;
```

```
 struct lifo *next;
```

```
};
```
**{**

**typedef struct lifo stack;**

**ARRAY LINKED LIST**

### **Stack Creation**

```
void create (stack *s)
{
   (*s) .top = -1; /* s.top points to 
       last element 
       pushed in; 
       initially -1 */
}
```

```
void create (stack **top)
{
   *top = NULL; /* top points to NULL,
      indicating empty
      stack */
}
```

```
LINKED LIST
```
**ARRAY**

## **Pushing an element into the stack**

```
void push (stack *s, int element)
   {
     if ((*s).top == (MAXSIZE-1)) {
          printf ("\n Stack overflow");
          exit(-1);
 }
      else
 {
          (*s).top++;
          (*s).st[(*s).top] = element;
 }
 }
```

```
void push (stack **top, int element)
{
     stack *new;
     new = (stack *) malloc(sizeof(stack));
     if (new == NULL)
 {
        printf ("\n Stack is full");
        exit(-1);
     }
     new->value = element; 
     new->next = *top;
     *top = new;
}
```
#### **LINKED LIST**

## **Popping an element from the stack**

```
int pop (stack *s)
 {
    if ((*s).top == -1) {
        printf ("\n Stack underflow");
        exit(-1);
 }
     else
 {
         return ((*s).st[(*s).top--]);
 }
 }
```
#### **ARRAY**

```
int pop (stack **top)
{
    int t; 
    stack *p;
    if (*top == NULL)
    {
       printf ("\n Stack is empty");
       exit(-1);
    }
    else
 {
       t = (*top)->value;
      p = *top; *top = (*top)->next;
       free (p);
       return t;
 }
}
```
**LINKED LIST**

## **Checking for stack empty**

```
int isempty (stack s)
{
   if (s . top == -1) return (1);
    else 
            return (0);
}
```

```
int isempty (stack *top)
{
    if (top == NULL)
          return (1);
     else
          return (0);
}
```
**ARRAY LINKED LIST**

# **Checking for stack full**

```
int isfull (stack s)
{
    if (s.top == 
              (MAXSIZE–1)) 
          return (1);
    else 
          return (0);
}
```
• **Not required for linked list implementation.**

• **In the push() function, we can check the return value of malloc().**

> – **If -1, then memory cannot be allocated.**

### **LINKED LIST**

**ARRAY**

## **Example main function :: array**

**}**

```
#include <stdio.h>
#define MAXSIZE 100
struct lifo 
{
    int st[MAXSIZE];
    int top;
};
typedef struct lifo stack;
main()
{
   stack A, B; 
   create(&A); create(&B);
   push(&A,10);
   push(&A,20);
```

```
 push(&A,30);
 push(&B,100); push(&B,5);
 printf ("%d %d", pop(&A),
             pop(&B));
 push (&A, pop(&B));
 if (isempty(B))
   printf ("\nB is empty");
```
## **Example main function :: linked list**

```
#include <stdio.h>
struct lifo 
{
    int value;
    struct lifo *next;
};
typedef struct lifo stack;

main()
{
   stack *A, *B;
   create(&A); create(&B);
   push(&A,10); 
   push(&A,20);
```

```
 push(&A,30);
  push(&B,100); push(&B,5);
  printf ("%d %d", 
         pop(&A), pop(&B));
  push (&A, pop(&B));
   if (isempty(B))
     printf ("\nB is empty");
}
```
## **Visualization of a Queue (First In First Out)**

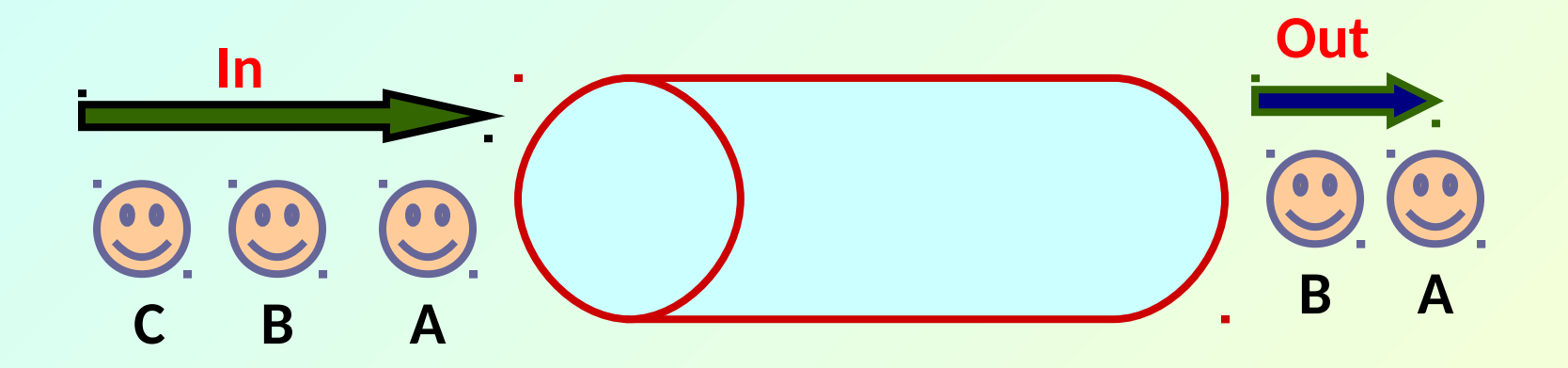

### **Queue Implementation using Linked List**

## **Basic Idea**

- **Basic idea:**
	- **Create a linked list to which items would be added to one end and deleted from the other end.**
	- **Two pointers will be maintained:**
		- **One pointing to the beginning of the list (point from where elements will be deleted).** *<Front>*
		- **Another pointing to the end of the list (point where new elements will be inserted).** *<Rear>*

**Rear**

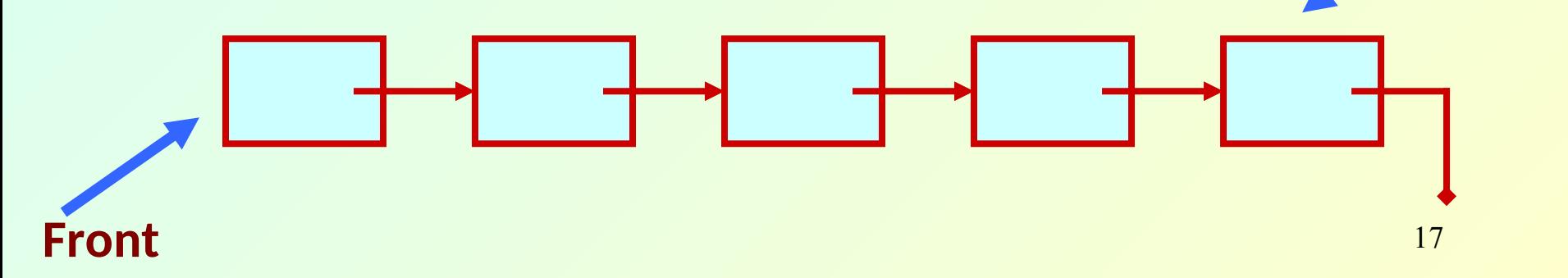

### **Declaration**

```
 struct fifo {
                  int value;
                  struct fifo *next;
              };
typedef struct fifo queue;
queue *front, *rear;
```
### **Creating a queue**

```
void createq (queue **front, queue **rear)
{
    *front = NULL;
    *rear = NULL;
}
```
### **Inserting an element in queue**

```
void enqueue (queue **front, queue **rear, int x)
 {
    queue *ptr;
    ptr = (queue *) malloc(sizeof(queue));
    if (*rear == NULL) /* Queue is empty */
     {
       *front = ptr; 
       *rear = ptr;
       ptr->value = x;
       ptr->next = NULL;
 }
    else /* Queue is not empty */
 {
        (*rear)->next = ptr;
       *rear = ptr;
       ptr->value = x;
       ptr->next = NULL;
 }
 }
```
<sup>1</sup>

### **Deleting an element from queue**

```
int dequeue (queue **front, queue **rear)
{
   queue *old; int k;
   if (*front == NULL) /* Queue is empty */
      printf ("\n Queue is empty");
   else if (*front == *rear) /* Single element */
 {
          k = (*front) ->value;
            free (*front); front = rear = NULL;
            return (k); 
 }
        else
 {
          k = (*front)->value; old = *front;
            *front = (*front)->next;
            free (old);
            return (k);
 }
```
 **}**

# **Checking if empty**

```
int isempty (queue *front)
{
    if (front == NULL)
         return (1);
    else
         return (0);
}
```
## **Example main function**

**}**

```
#include <stdio.h>
struct fifo 
{
    int value;
    struct fifo *next;
};
typedef struct fifo queue;
main()
{
   queue *Af, *Ar;
   createq (&Af, &Ar);
   enqueue (&Af,&Ar,10); 
   enqueue (&Af,&Ar,20);
```

```
 enqueue(&Af,&Ar,30);
```

```
 printf ("%d %d",
```
 **dequeue (&Af,&Ar),** 

 **dequeue(&Af,&Ar));**

```
 if (isempty(Af))
  printf ("\n Q is empty");
```
### **Some Applications of Stack**

# **Applications of Stack**

- **Evaluation of expressions**
	- **Polish postfix and prefix notations**
- **Convert infix to postfix**
- **Parenthesis matching**

**Arithmetic Expressions Polish Notation**

# **What is Polish Notation?**

- **Conventionally, we use the operator symbol between its two operands in an arithmetic expression.**
	- **A+B C–D\*E A\*(B+C)**
	- **We can use parentheses to change the precedence of the operators.**
	- **Operator precedence is pre-defined.**
- **This notation is called** *INFIX notation***.**
	- **Parentheses can change the precedence of evaluation.**
	- **Multiple passes required for evaluation.**
- **Polish notation**
	- **Named after Polish mathematician Jan Lukasiewicz.**
	- **Polish POSTFIX notation**
		- **Refers to the notation in which the operator symbol is placed after its two operands.**

 **AB+ CD\* AB\*CD+/**

- **Polish PREFIX notation**
	- **Refers to the notation in which the operator symbol is placed before its two operands.**

 **+AB \*CD /\*AB-CD**

### **How to convert an infix expression to Polish form?**

- **Write down the expression in fully parenthesized form. Then convert stepwise.**
- **Example:**

 **A+(B\*C)/D-(E\*F)-G**

**(((A+((B\*C)/D))-(E\*F))-G)**

• **Polish Postfix form:**

 **A B C \* D / + E F \* - G -**

- **Polish Prefix form:**
	- **Try it out ….**
- **Advantages:**
	- **No concept of operator priority.**
		- **Simplifies the expression evaluation rule.**
	- **No need of any parenthesis.**
		- **Hence no ambiguity in the order of evaluation.**
	- **Evaluation can be carried out using a single scan over the expression string.**
		- **Using stack.**

# **Evaluation of a Polish Expression**

- **Can be done very conveniently using a stack.**
	- **We would use the Polish postfix notation as illustration.**
		- **Requires a single pass through the expression string from left to right.**
		- **Polish prefix evaluation would be similar, but the string needs to be scanned from right to left.**

```
while (not end of string) do
 {
   a = get_next_token();
   if (a is an operand) 
      push (a);
   if (a is an operator)
   {
      y = pop(); x = pop();
     push (x 'a' y);
   } 
}
return (pop());
```
**Evaluate: 10 6 3 - \* 7 4 + -**

**Scan string from left to right:**

**10: push (10) Stack: 10 6: push (6) Stack: 10 6 3: push (3) Stack: 10 6 3 -: y = pop() = 3 Stack: 10 6**  $x = pop() = 6$  Stack: 10 **push (x-y) Stack: 10 3 \*: y = pop() = 3 Stack: 10**  $x = pop() = 10$  Stack: EMPTY **push (x\*y) Stack: 30 7: push (7) Stack: 30 7 4: push (4) Stack: 30 7 4 +: y = pop() = 4 Stack: 30 7 x = pop() = 7 Stack: 30 push (x+y) Stack: 30 11 -: y = pop() = 11 Stack: 30 x = pop() = 30 Stack: EMPTY push (x-y) Stack: 19**

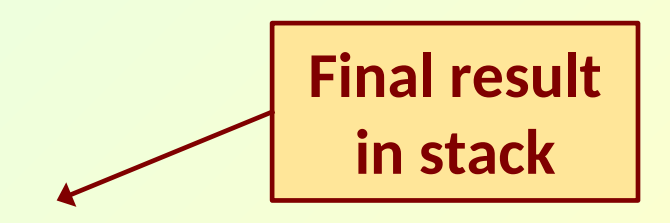

## **Converting an INFIX expression to POSTFIX**

## **Basic Idea**

- **Let Q denote an infix expression.**
	- **May contain left and right parentheses.**
	- **Operators are:** 
		- **Highest priority: ^ (exponentiation)**
		- **Then: \* (multiplication), / (division)**
		- Then:  $+$  (addition),  $-$  (subtraction)
	- **Operators at the same level are evaluated from left to right.**
- **In the algorithm to be presented:**
	- **We begin by pushing a '(' in the stack.**
	- **Also add a ')' at the end of Q.**

### **The Algorithm (Q:: given infix expression, P:: output postfix expression)**

```
 push ('(');
Add ")" to the end of Q;
while (not end of string in Q do)
{
 a = get_next_token();
  if (a is an operand) add it to P;
 if (a is '(') push(a);
 if (a is an operator)
 {
      Repeatedly pop from stack and add to P each 
       operator (on top of the stack) which has the 
      same or higher precedence than "a";
     push(a);
 }
```

```
if (a is ')')
  {
      Repeatedly pop from stack and add to P each
      operator (on the top of the stack) until a 
      left parenthesis is encountered;
      Remove the left parenthesis;
  }
}
```
### **Q: A + (B \* C – (D / E ^ F) \* G) \* H )**

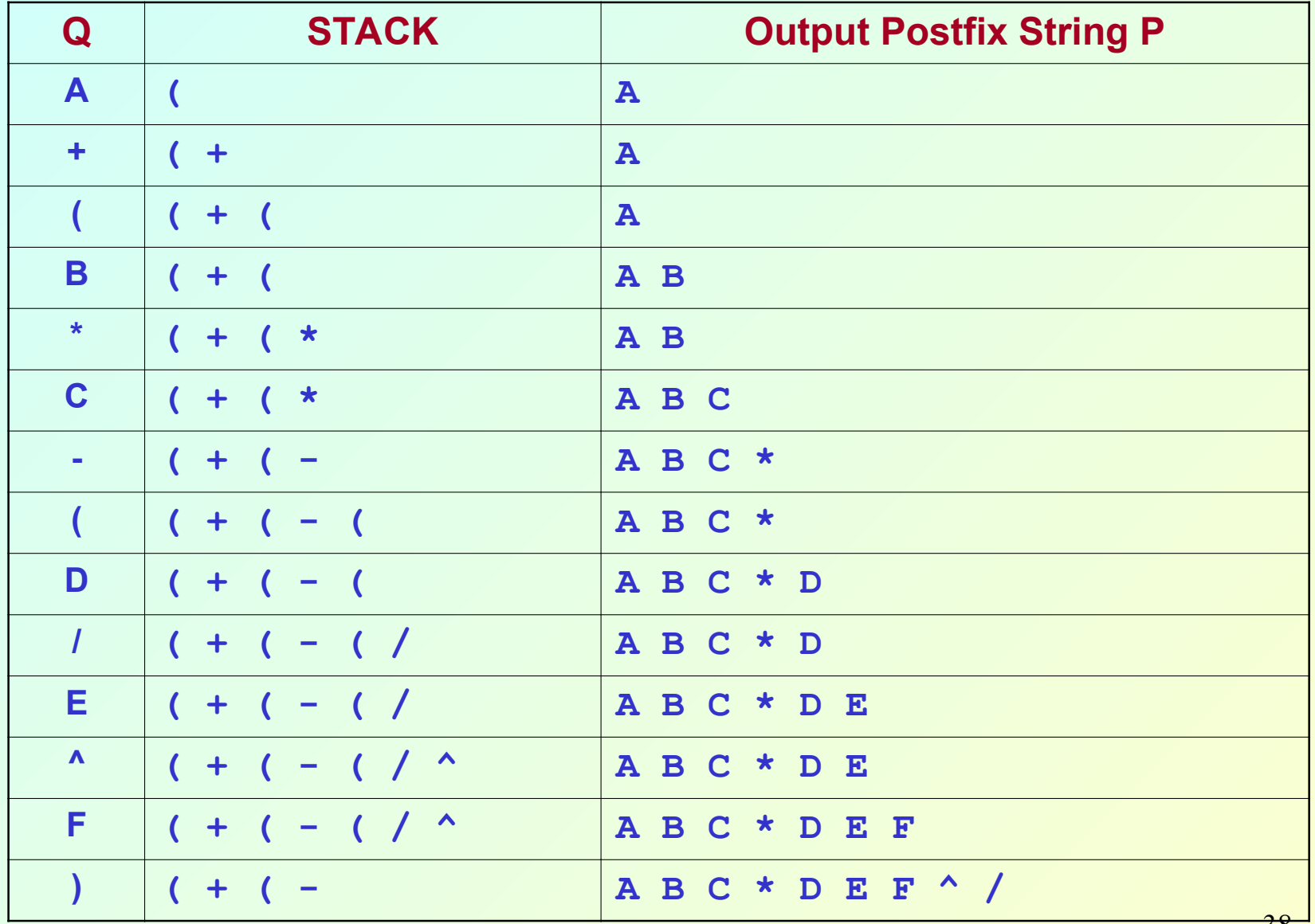

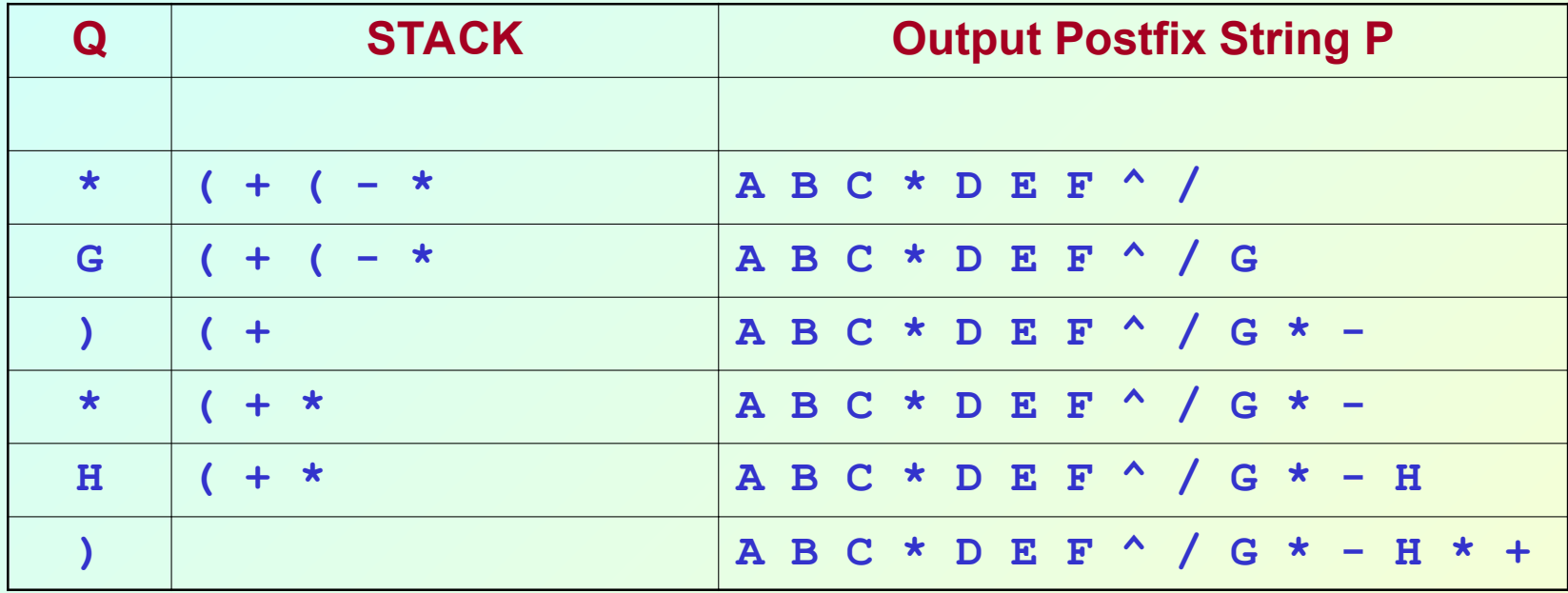

### **Parenthesis Matching**

### **The Basic Problem**

- **Given a parenthesized expression, to test whether the expression is properly parenthesized.**
	- **Whenever a left parenthesis is encountered, it is pushed in the stack.**
	- **Whenever a right parenthesis is encountered, pop from stack and check if the parentheses match.**
	- **Works for multiple types of parentheses ( ), { }, [ ]**

```
while (not end of string) do
 {
   a = get_next_token();
   if (a is '(' or '{' or '[') 
       push (a);
   if (a is ')' or '}' or ']')
   {
       if (isempty()) {
         printf ("Not well formed");
        exit();
 }
      x = pop(); 
      if (a and x do not match) {
          printf ("Not well formed");
          exit();
 }
   } 
 }
if (not isempty()) 
   printf ("Not well formed");
```

```
Given expression: (a + (b - c) * (d + e))Search string for parenthesis from left to right:
  (: push ('(') Stack: (
  (: push ('(') Stack: ( (
  ): x = pop() = ( Stack: ( MATCH
  (: push ('(') Stack: ( (
  ): x = pop() = ( Stack: ( MATCH
  ): x = pop() = ( Stack: EMPTY MATCH
Given expression: (a + (b - c)) * dSearch string for parenthesis from left to right:
  (: push ('(') Stack: (
  (: push ('(') Stack: ( (
  ): x = pop() = ( Stack: ( MATCH
  ): x = pop() = ( Stack: EMPTY MATCH
  ): x = pop() = ( Stack: ? MISMATCH
```
## **Some Other Applications**

## **Other applications**

- **Reversing a string of characters.**
- **Generating 3-address code from Polish postfix (or prefix) expressions.**
- **Handling function calls and return**
- **Handling recursion**